# 三菱UFJ信託銀行 **WEB相談ご利用ガイド** スマートフォン・タブレット版

パソコンからご利用のお客さまは、別紙「パソコン版」をご覧ください。

#### **はじめに**

ご利用にはスマートフォンやタブレット端末から、インターネットを介して **「Microsoft Teams**※1**」**に接続できることが前提となります。 簡単・安全にご利用いただけるビデオ通話サービスです。

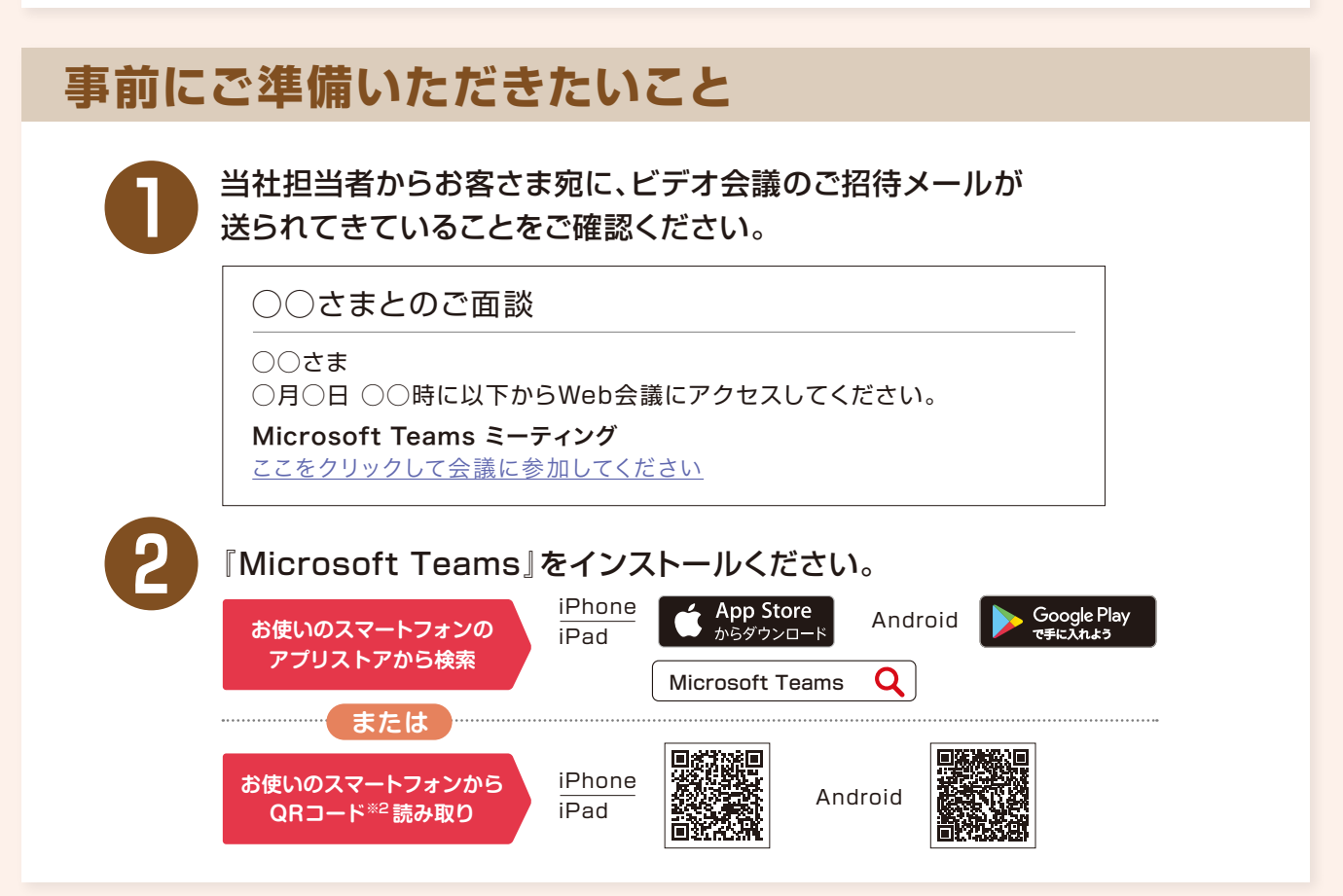

◉Apple、Appleロゴ、iPhone、およびiPadは米国およびその他の国で登録されたApple Inc.の商標です。Android™、Google Play およびGoogle Play ロゴは Google LLC の商標です。◉お手元の通信機器の種類やOSのバージョンによっては、WEB相談を利用でき ない場合がございます。◉WEB相談をご利用の際、通信環境や制限により、通信料金が発生する場合もあり、お客さまのご負担となります。 また、ご利用状況により通信機器の契約に定められたデータ通信量の上限に達する場合がございます。 ※1 Microsoft Teams は、Microsoft Corporation の米国およびその他の国における商標または登録商標です。 ※2 QRコードは株式会社デンソーウェーブの登録商標です。

## **ご相談当日の流れは次ページへ**

#### 三菱UFJ信託銀行

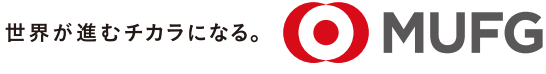

「安心・豊かな社会」を創り出す信託銀行 Create a Better Tomorrow

## **ご相談当日の流れ**

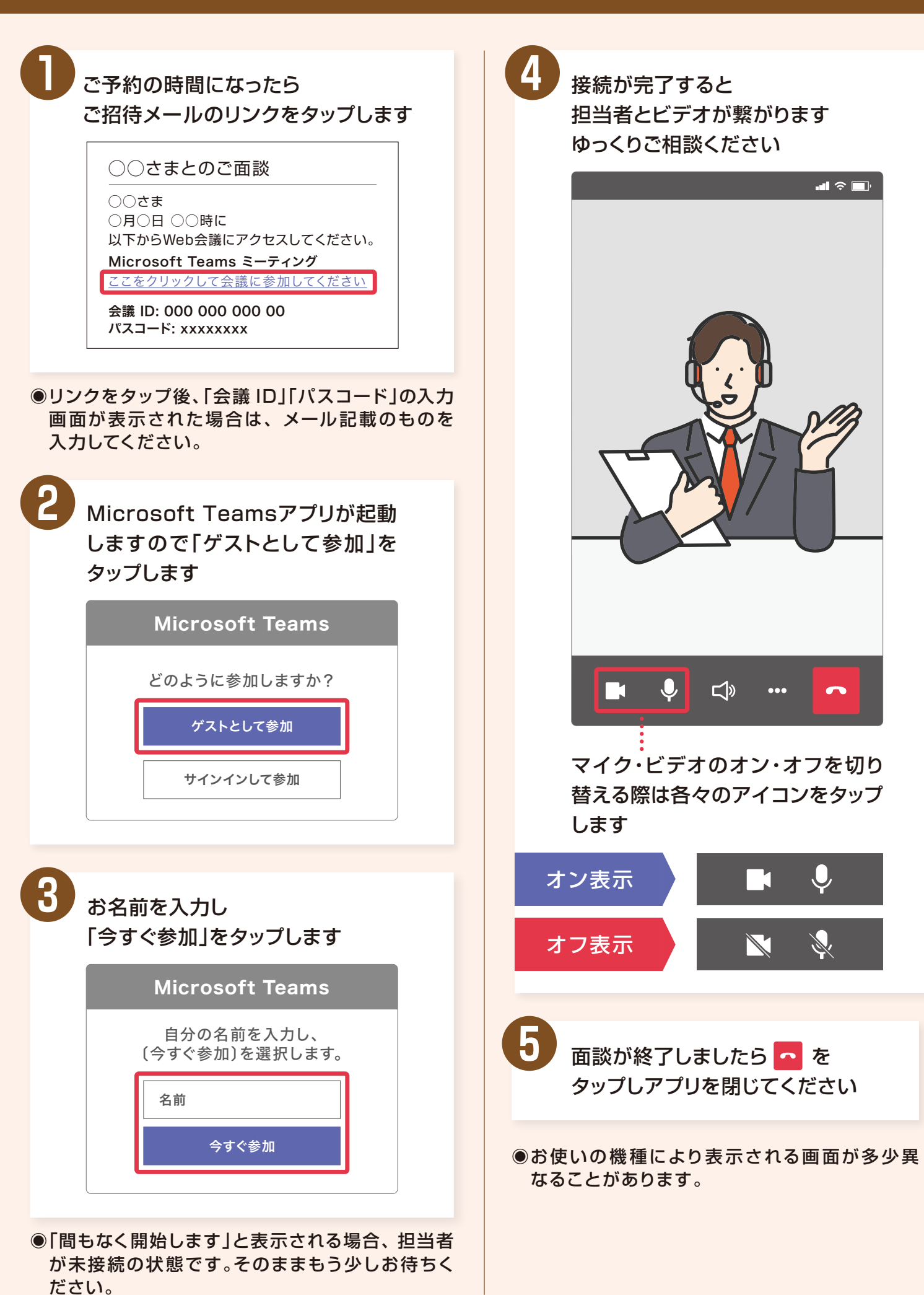